## Epic Games

(v1)

## **Introducing Global Illumination Quiz 2**

Passmark: 100% Score: 100% Attempt Number: 1 Name: Yann GEFFROTIN Attempted: Tuesday, August 13, 2019 Time Taken: 00:10:35 Locked: No Marking Required: No

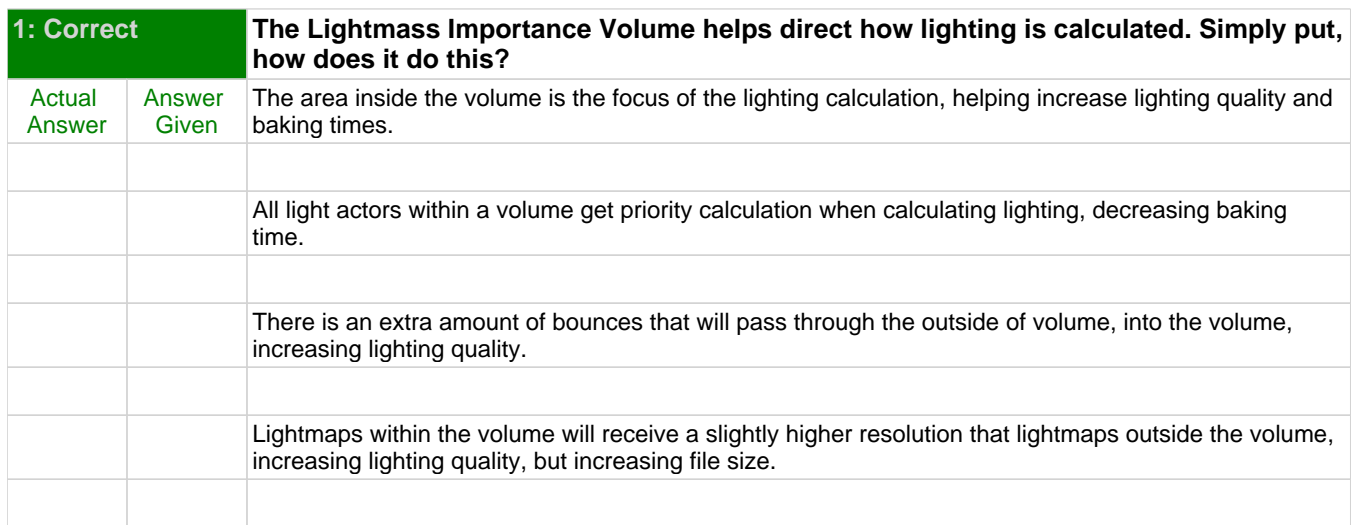

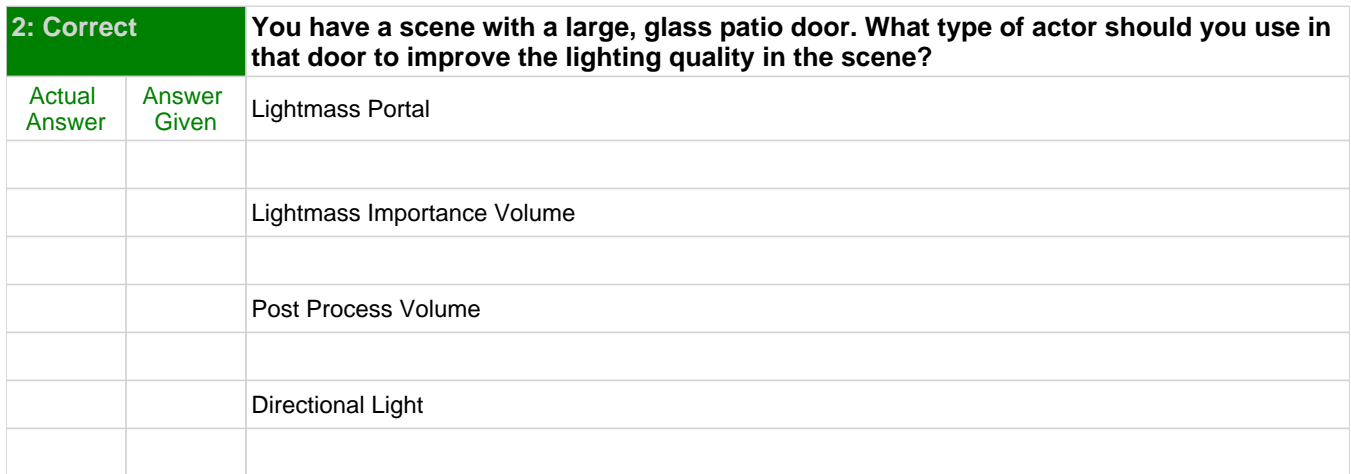

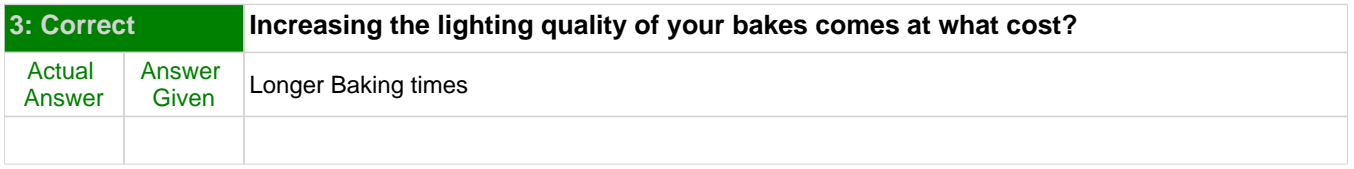

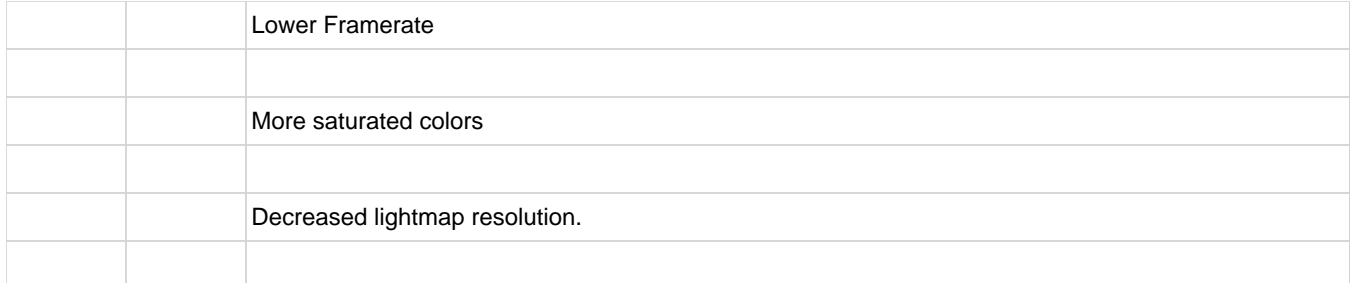

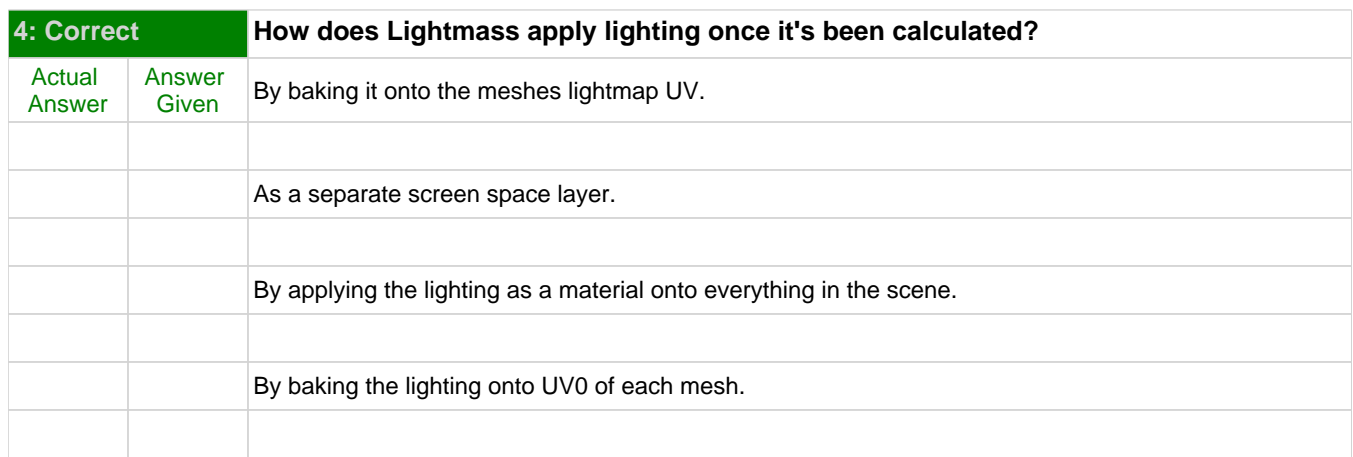

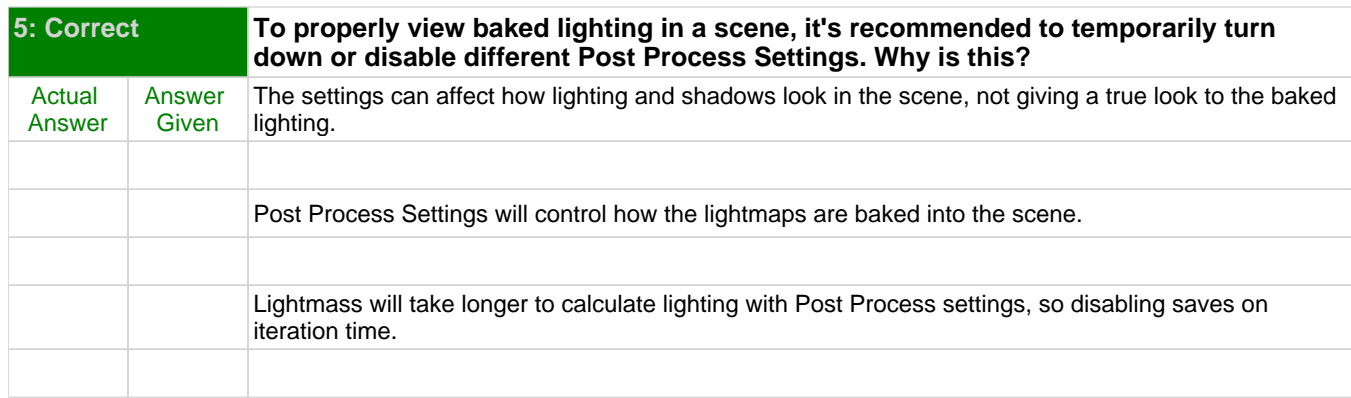